#### ФЕДЕРАЛЬНОЕ АГЕНТСТВО ЖЕЛЕЗНОДОРОЖНОГО ТРАНСПОРТА

Федеральное государственное бюджетное образовательное учреждение высшего образования «Иркутский государственный университет путей сообщения» (ФГБОУ ВО ИрГУПС)

> УТВЕРЖДЕНА приказом и.о. ректора от «17» июня 2022 г. № 77

# **Б1.О.24 Компьютерная графика**

рабочая программа дисциплины

Специальность/направление подготовки – 23.03.01 Технология транспортных процессов Специализация/профиль – Организация перевозок и управление на транспорте (железнодорожный транспорт) Квалификация выпускника – Бакалавр Форма и срок обучения – очная форма 4 года Кафедра-разработчик программы – Управление качеством и инженерная графика

Общая трудоемкость в з.е. – 2 Часов по учебному плану (УП) – 72 Формы промежуточной аттестации очная форма обучения: зачет 2 семестр

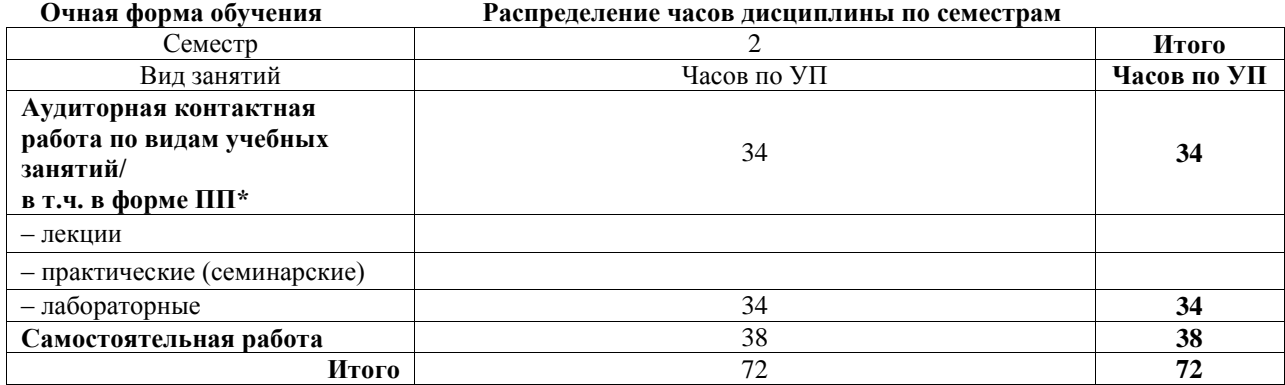

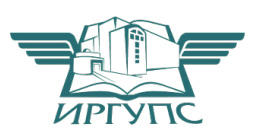

# ИРКУТСК

Электронный документ выгружен из ЕИС ФГБОУ ВО ИрГУПС и соответствует оригиналу Подписант ФГБОУ ВО ИрГУПС Трофимов Ю.А. 00a73c5b7b623a969ccad43a81ab346d50 с 08.12.2022 14:32 по 02.03.2024 14:32 GMT+03:00 Подпись соответствует файлу документа

Рабочая программа дисциплины разработана в соответствии с федеральным государственным образовательным стандартом высшего образования – бакалавриат по направлению подготовки 23.03.01 Технология транспортных процессов, утвержденным Приказом Министерства науки и высшего образования Российской Федерации от 07.08.2020 № 911.

Программу составил(и): к.т.н, доцент, доцент, Л.В. Матиенко

Рабочая программа рассмотрена и одобрена для использования в учебном процессе на заседании кафедры «Управление качеством и инженерная графика», протокол от «17» июня 2022 г. № 9

Зав. кафедрой, к.т.н, доцент Германова

#### СОГЛАСОВАНО

Кафедра «Управление эксплуатационной работой», протокол от «17» марта 2022 г. № 8

Зав. кафедрой, к.т.н, доцент Р.Ю. Упырь

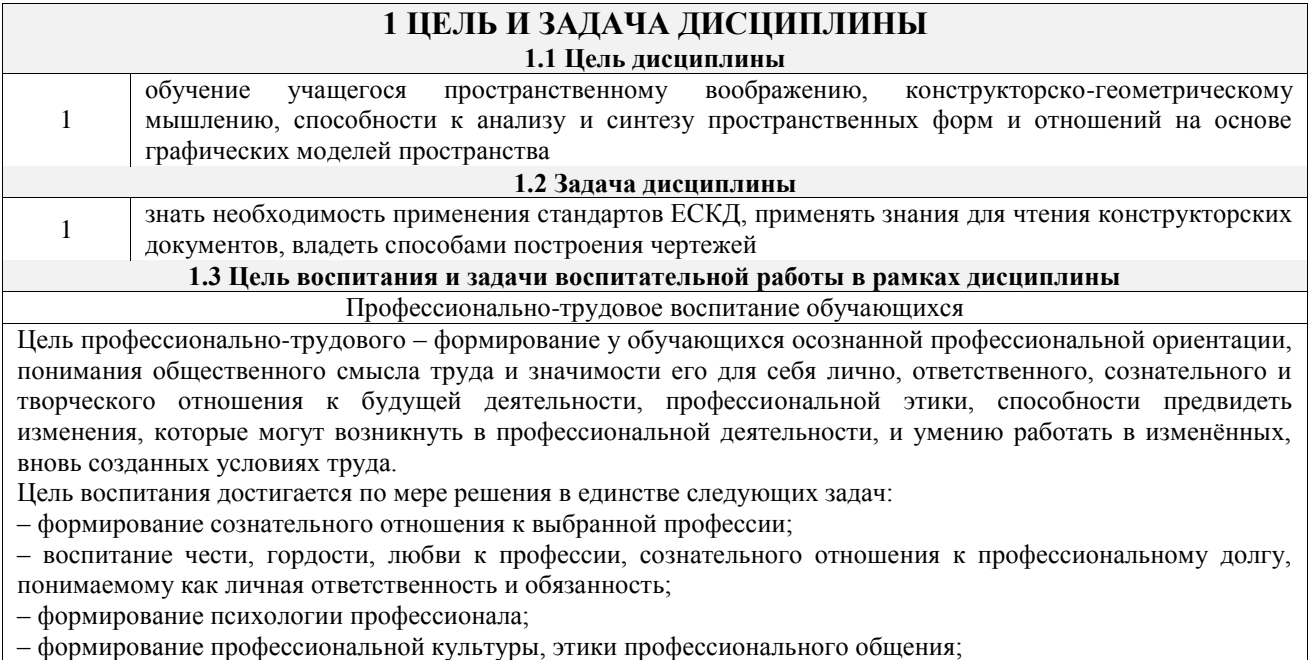

– формирование социальной компетентности и другие задачи, связанные с имиджем профессии и авторитетом транспортной отрасли

# **2 МЕСТО ДИСЦИПЛИНЫ В СТРУКТУРЕ ОПОП**

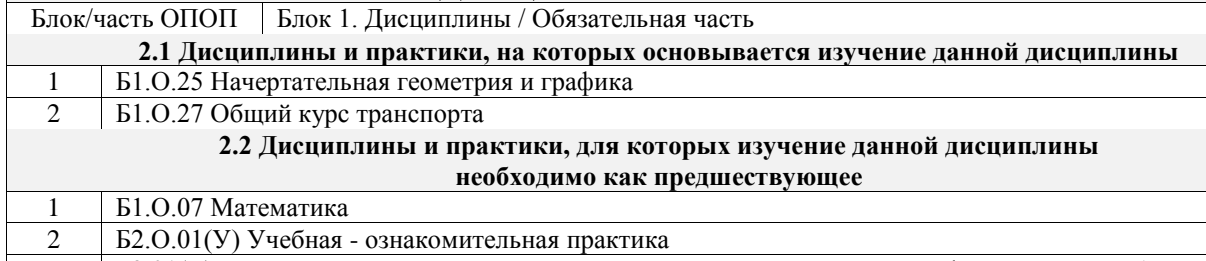

3 Б3.01(Д) Выполнение, подготовка к процедуре защиты выпускной квалификационной работы

 $\overline{\phantom{a}}$ 

## **3 ПЛАНИРУЕМЫЕ РЕЗУЛЬТАТЫОБУЧЕНИЯ ПО ДИСЦИПЛИНЕ, СООТНЕСЕННЫЕ С ТРЕБОВАНИЯМИ К РЕЗУЛЬТАТАМ ОСВОЕНИЯ ОБРАЗОВАТЕЛЬНОЙ ПРОГРАММЫ**

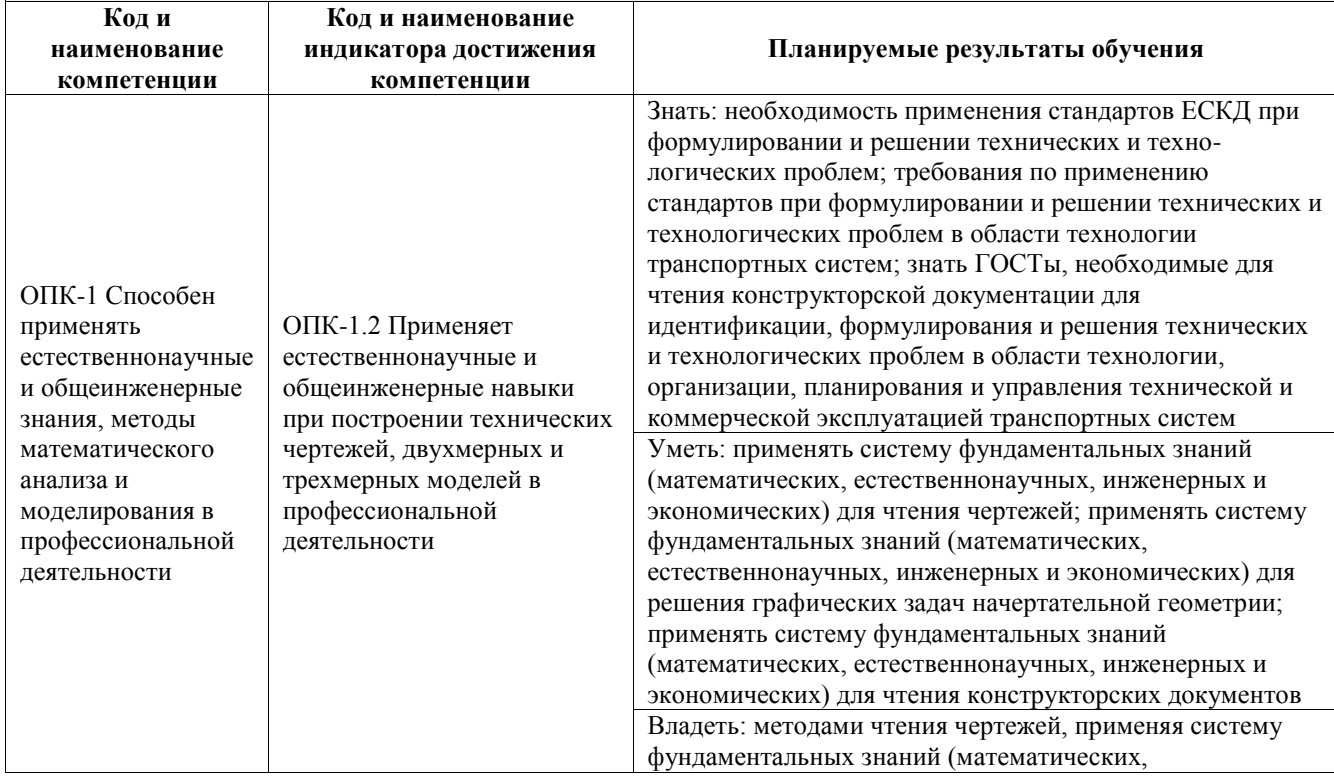

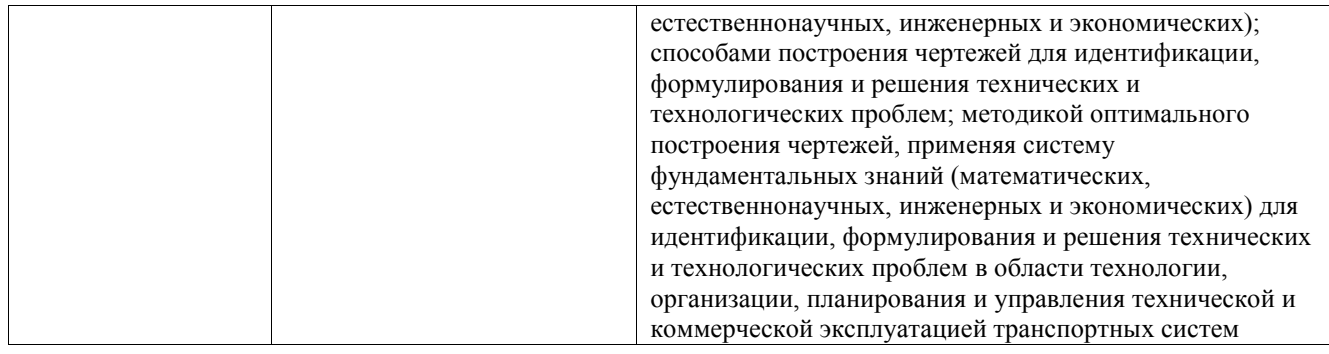

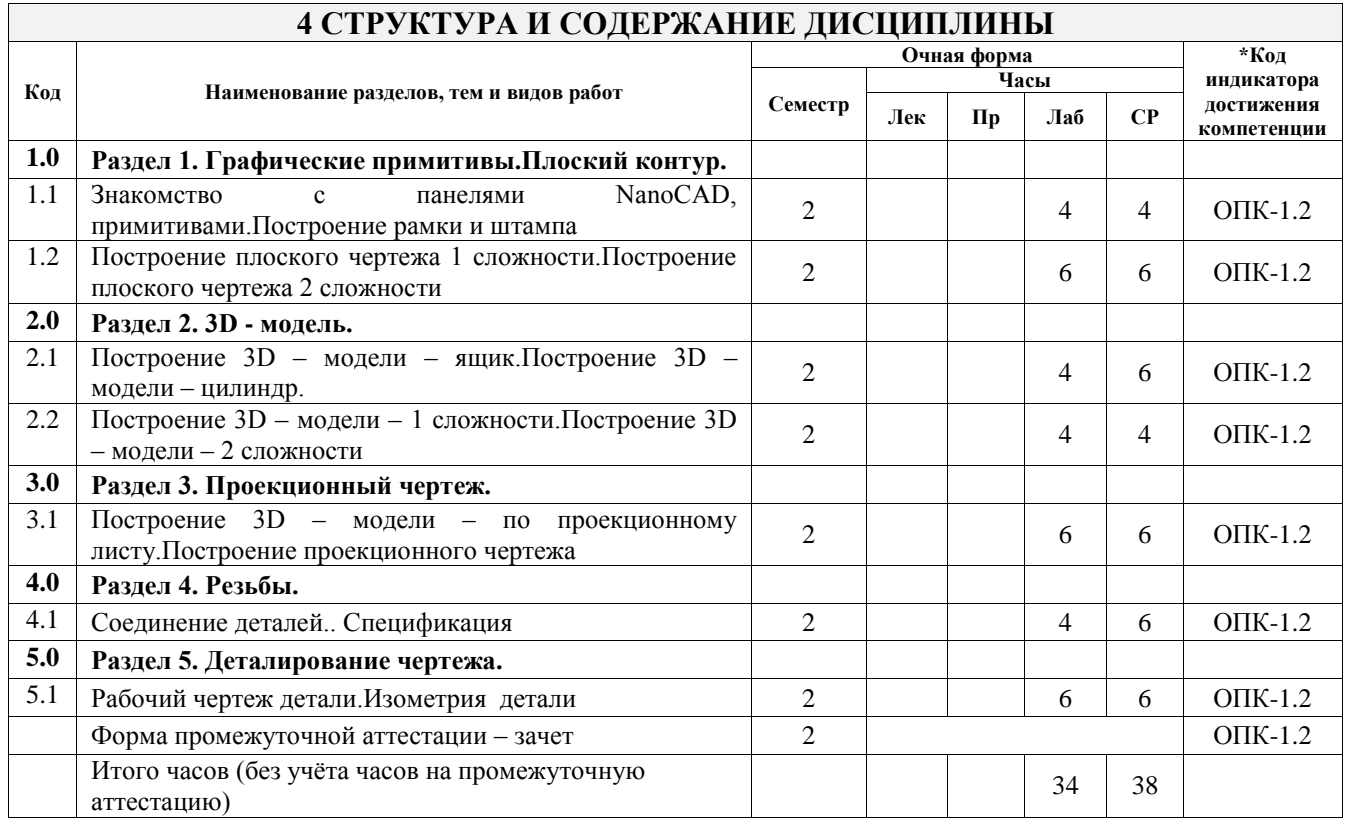

## **5 ФОНД ОЦЕНОЧНЫХ СРЕДСТВ ДЛЯ ПРОВЕДЕНИЯ ТЕКУЩЕГО КОНТРОЛЯ УСПЕВАЕМОСТИ И ПРОМЕЖУТОЧНОЙ АТТЕСТАЦИИ ОБУЧАЮЩИХСЯ ПО ДИСЦИПЛИНЕ**

Фонд оценочных средств для проведения текущего контроля успеваемости и промежуточной аттестации по дисциплине оформлен в виде приложения № 1 к рабочей программе дисциплины и размещен в электронной информационно-образовательной среде Университета, доступной обучающемуся через его личный кабинет

## **6 УЧЕБНО-МЕТОДИЧЕСКОЕ И ИНФОРМАЦИОННОЕ ОБЕСПЕЧЕНИЕ ДИСЦИПЛИНЫ**

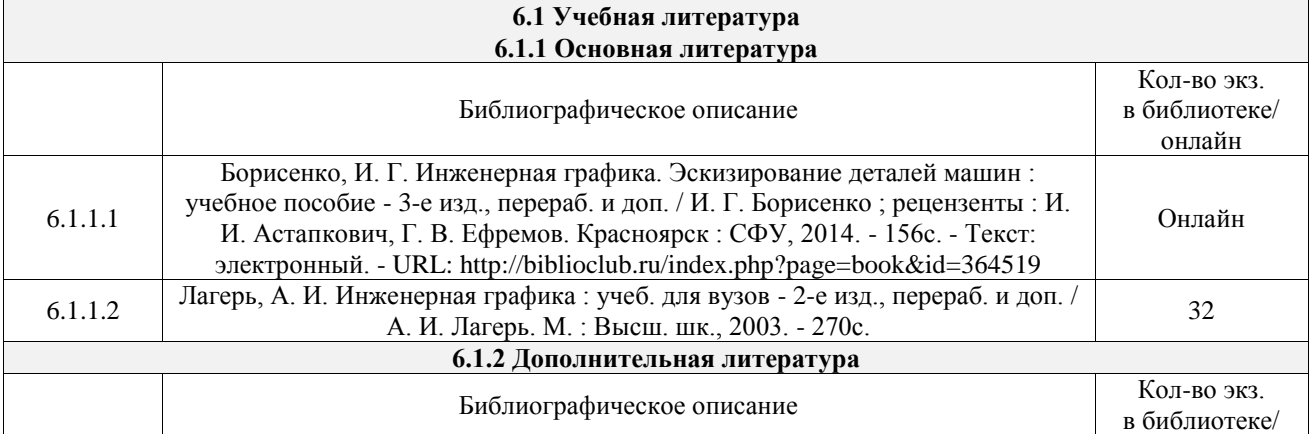

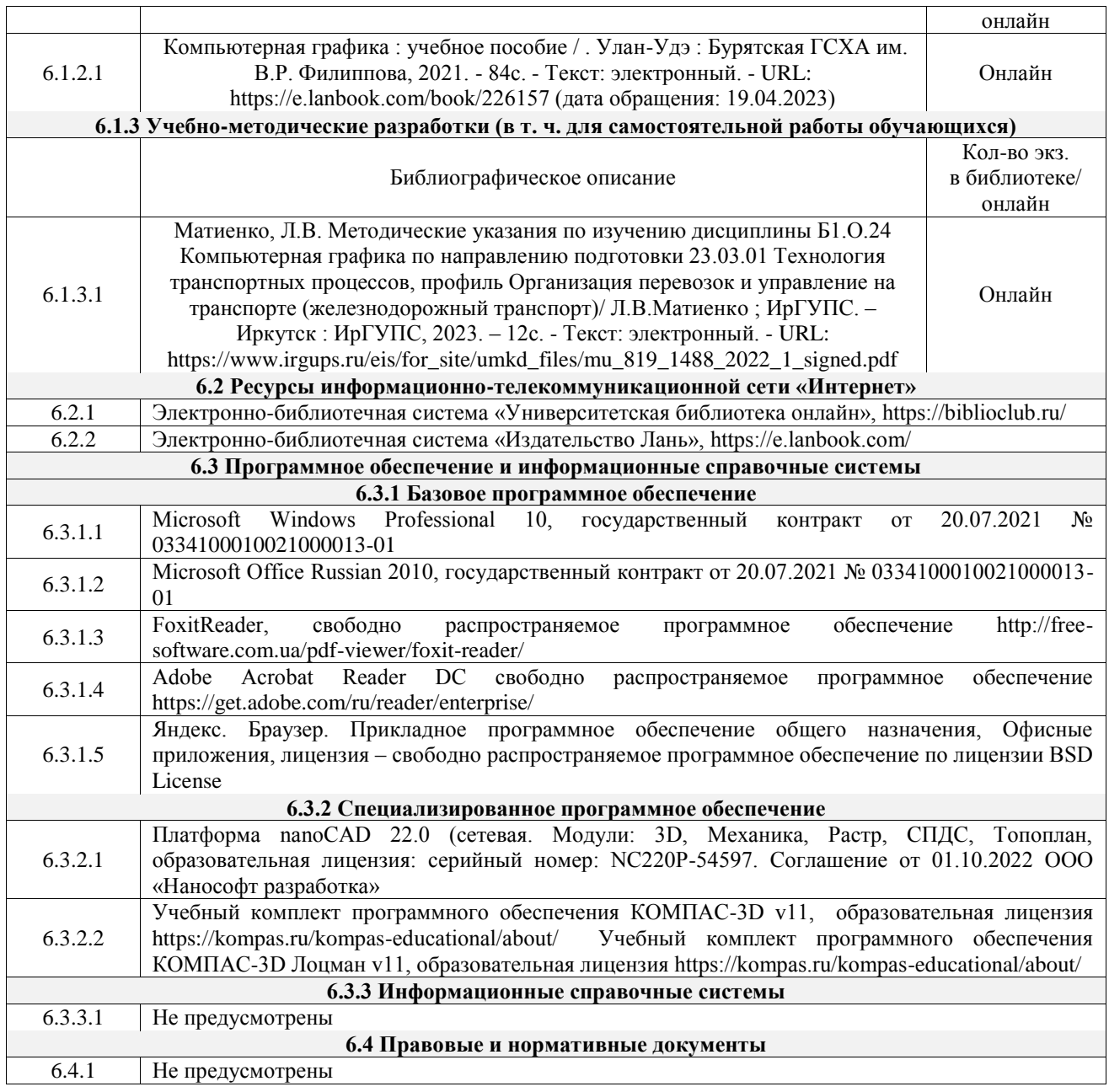

## **7 ОПИСАНИЕ МАТЕРИАЛЬНО-ТЕХНИЧЕСКОЙ БАЗЫ, НЕОБХОДИМОЙ ДЛЯ ОСУЩЕСТВЛЕНИЯ УЧЕБНОГО ПРОЦЕССА ПО ДИСЦИПЛИНЕ**

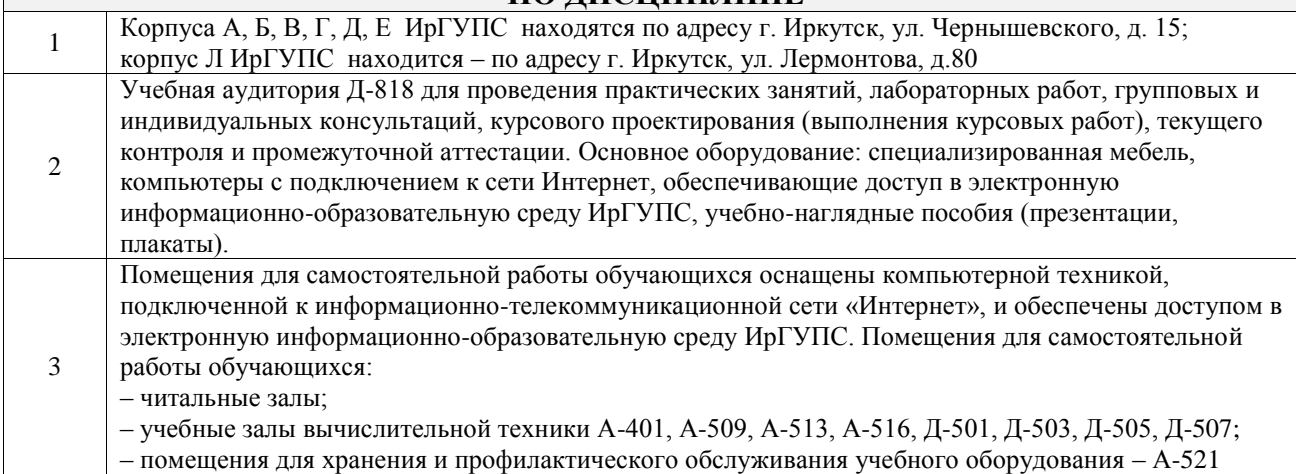

## **8 МЕТОДИЧЕСКИЕ УКАЗАНИЯ ДЛЯ ОБУЧАЮЩИХСЯ ПО ОСВОЕНИЮ ДИСЦИПЛИНЫ**

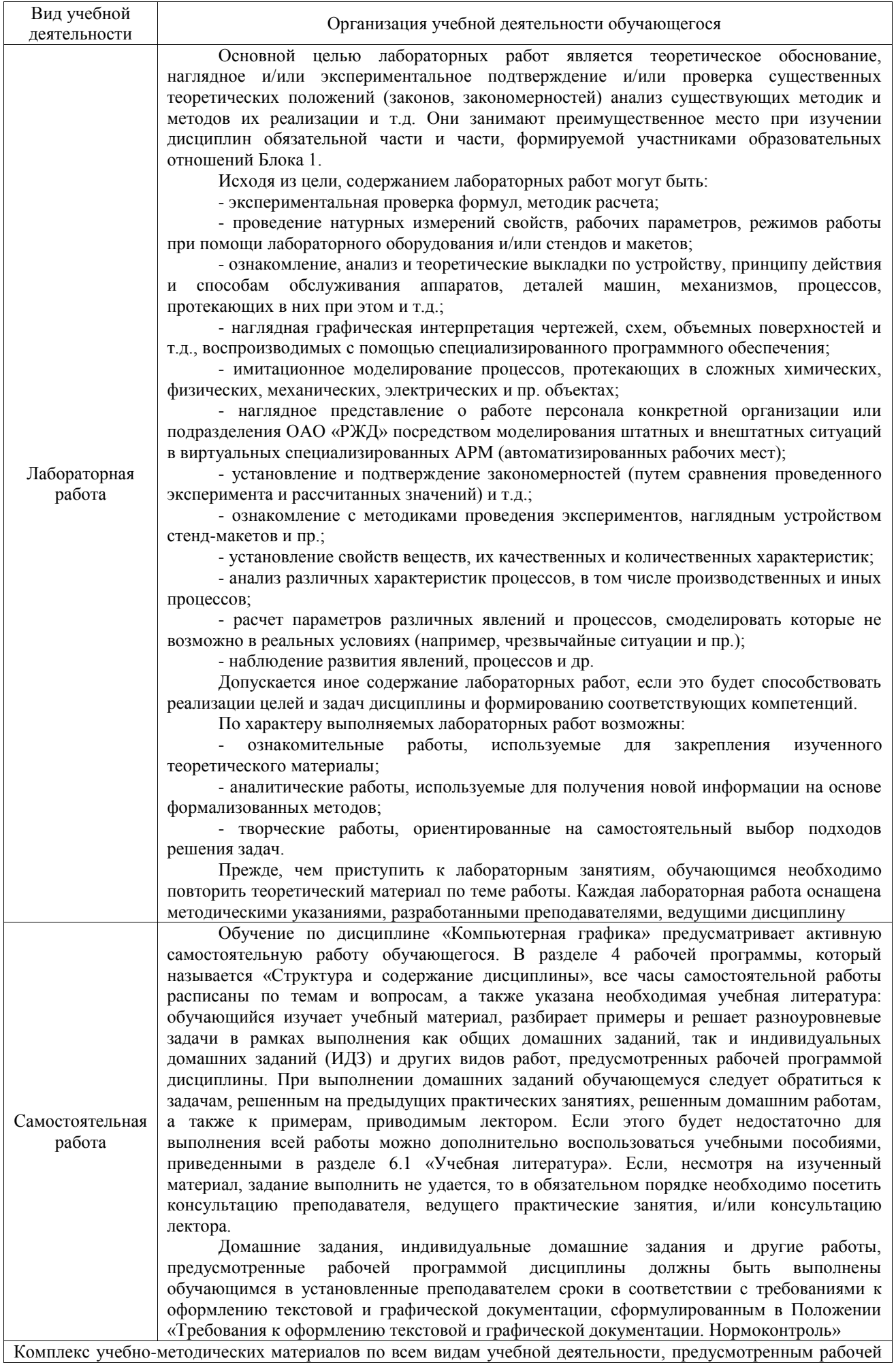

программой дисциплины (модуля), размещен в электронной информационно-образовательной среде ИрГУПС, доступной обучающемуся через его личный кабинет

**Приложение № 1 к рабочей программе**

# **ФОНД ОЦЕНОЧНЫХ СРЕДСТВ**

# **для проведения текущего контроля успеваемости и промежуточной аттестации**

Фонд оценочных средств (ФОС) является составной частью нормативнометодического обеспечения системы оценки качества освоения обучающимися образовательной программы.

Фонд оценочных средств предназначен для использования обучающимися, преподавателями, администрацией ИрГУПС, а также сторонними образовательными организациями для оценивания качества освоения образовательной программы и уровня сформированности компетенций у обучающихся.

Задачами ФОС являются:

– оценка достижений обучающихся в процессе изучения дисциплины;

– обеспечение соответствия результатов обучения задачам будущей профессиональной деятельности через совершенствование традиционных и внедрение инновационных методов обучения в образовательный процесс;

– самоподготовка и самоконтроль обучающихся в процессе обучения.

Фонд оценочных средств сформирован на основе ключевых принципов оценивания: валидность, надежность, объективность, эффективность.

Для оценки уровня сформированности компетенций используется трехуровневая система:

– минимальный уровень освоения, обязательный для всех обучающихся по завершению освоения образовательной программы; дает общее представление о виде деятельности, основных закономерностях функционирования объектов профессиональной деятельности, методов и алгоритмов решения практических задач;

базовый уровень освоения, превышение минимальных характеристик сформированности компетенций; позволяет решать типовые задачи, принимать профессиональные и управленческие решения по известным алгоритмам, правилам и методикам;

– высокий уровень освоения, максимально возможная выраженность характеристик компетенций; предполагает готовность решать практические задачи повышенной сложности, нетиповые задачи, принимать профессиональные и управленческие решения в условиях неполной определенности, при недостаточном документальном, нормативном и методическом обеспечении.

# **2. Перечень компетенций, в формировании которых участвует дисциплина.**

# **Программа контрольно-оценочных мероприятий. Показатели оценивания компетенций, критерии оценки**

Дисциплина «Компьютерная графика» участвует в формировании компетенций: ОПК-1. Способен применять естественнонаучные и общеинженерные знания, методы математического анализа и моделирования в профессиональной деятельности

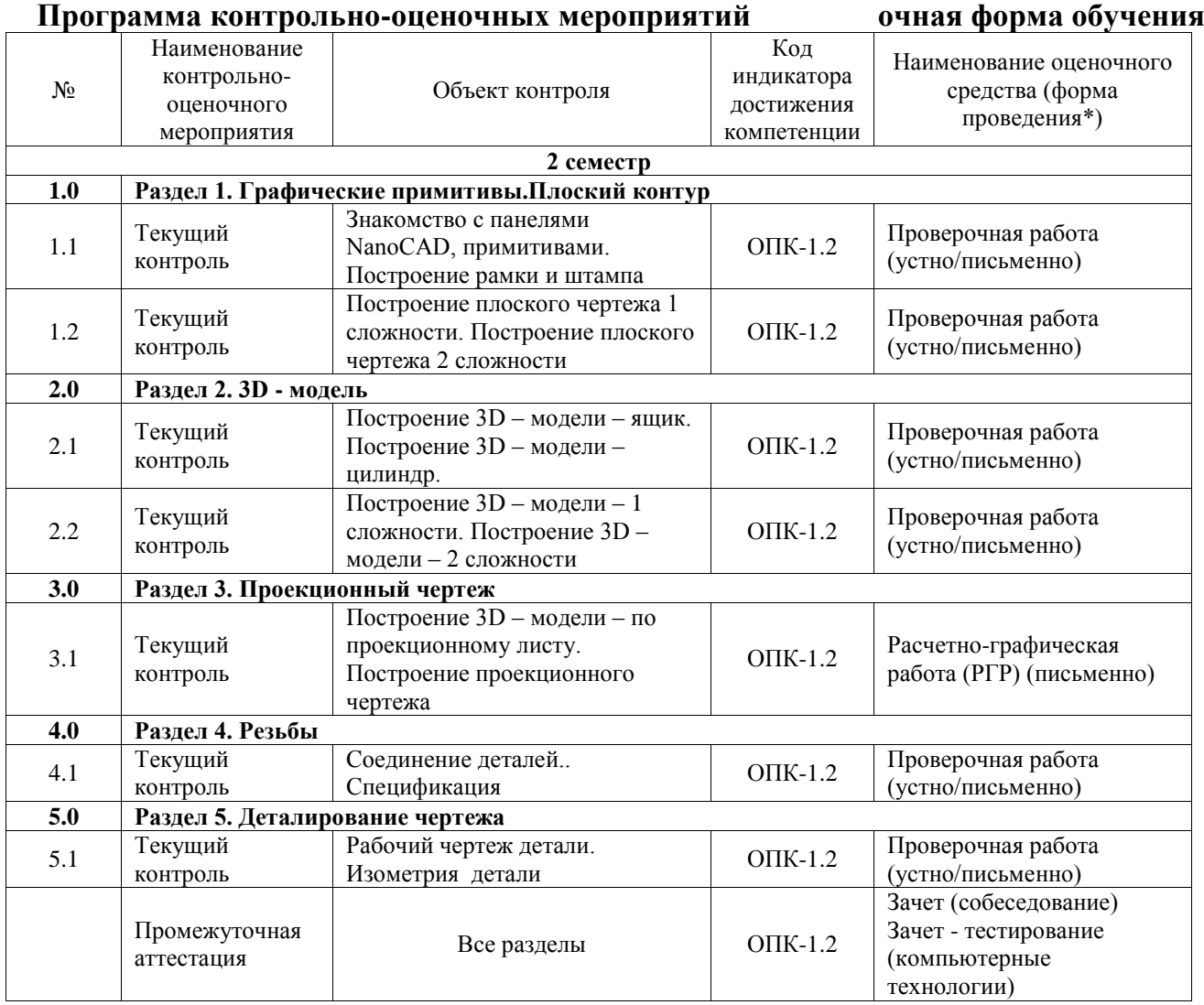

\*Форма проведения контрольно-оценочного мероприятия: устно, письменно, компьютерные технологии.

#### **Описание показателей и критериев оценивания компетенций. Описание шкал оценивания**

Контроль качества освоения дисциплины включает в себя текущий контроль успеваемости и промежуточную аттестацию. Текущий контроль успеваемости и промежуточная аттестация обучающихся проводятся в целях установления соответствия достижений обучающихся поэтапным требованиям образовательной программы к результатам обучения и формирования компетенций.

Текущий контроль успеваемости – основной вид систематической проверки знаний, умений, навыков обучающихся. Задача текущего контроля – оперативное и регулярное управление учебной деятельностью обучающихся на основе обратной связи и корректировки. Результаты оценивания учитываются в виде средней оценки при проведении промежуточной аттестации.

Для оценивания результатов обучения используется четырехбалльная шкала: «отлично», «хорошо», «удовлетворительно», «неудовлетворительно» и двухбалльная шкала: «зачтено», «не зачтено».

Перечень оценочных средств, используемых для оценивания компетенций, а также краткая характеристика этих средств приведены в таблице.

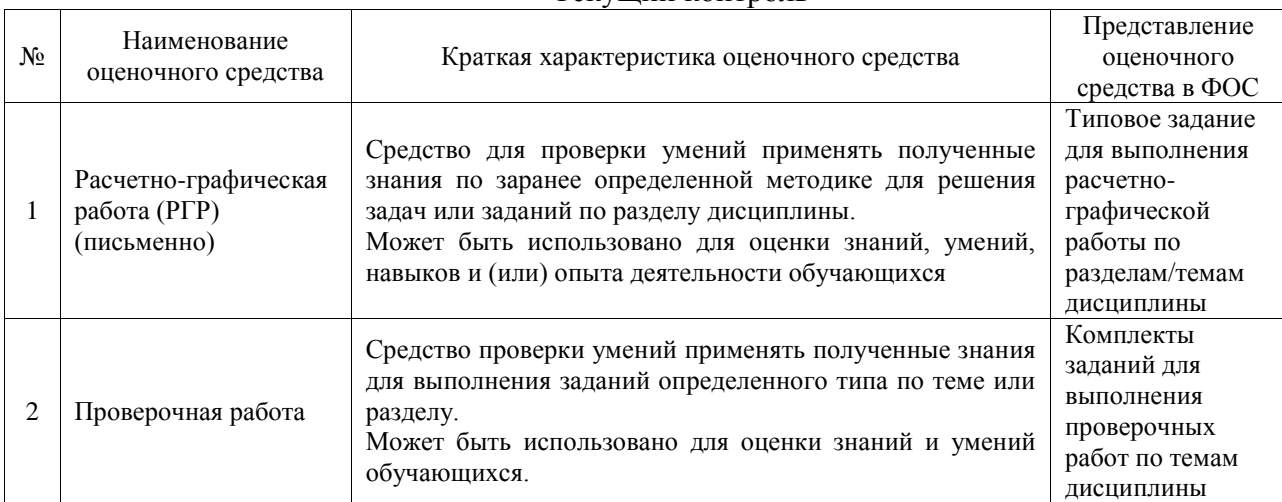

#### Текущий контроль

#### Промежуточная аттестация

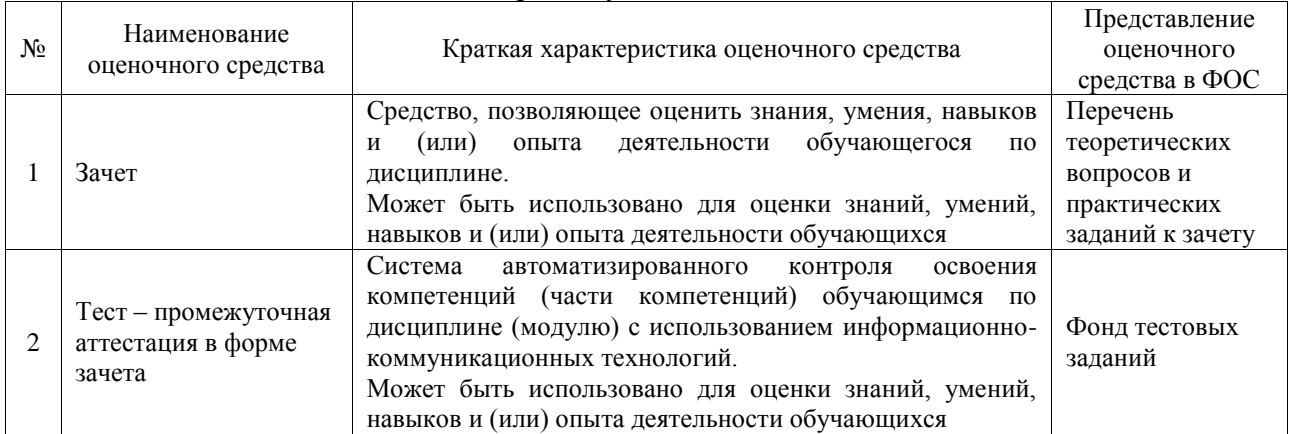

## **Критерии и шкалы оценивания компетенций в результате изучения дисциплины при проведении промежуточной аттестации в форме зачета. Шкала оценивания уровня освоения компетенций**

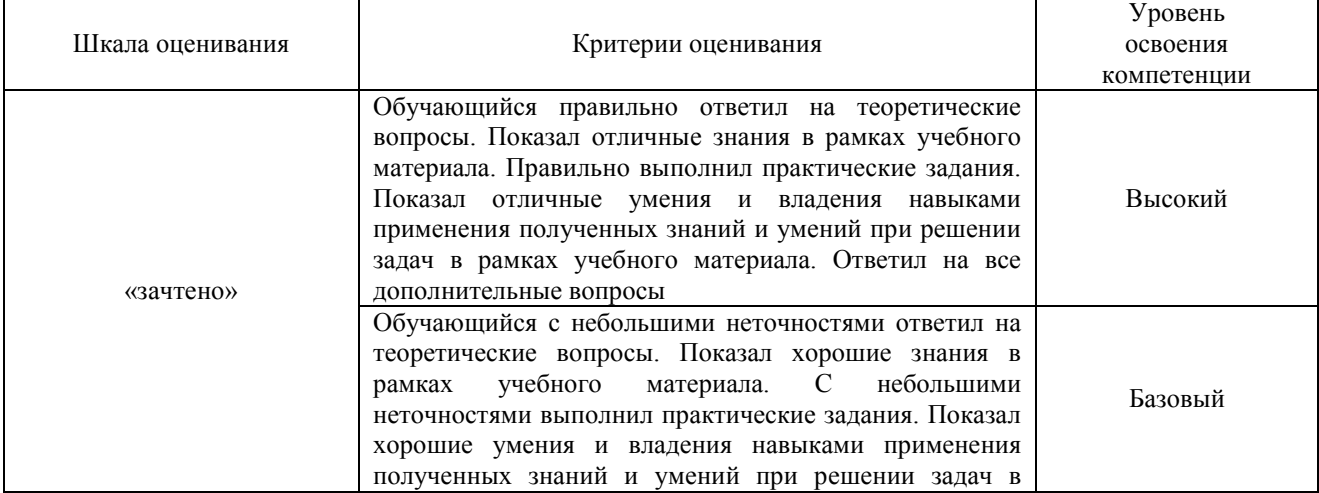

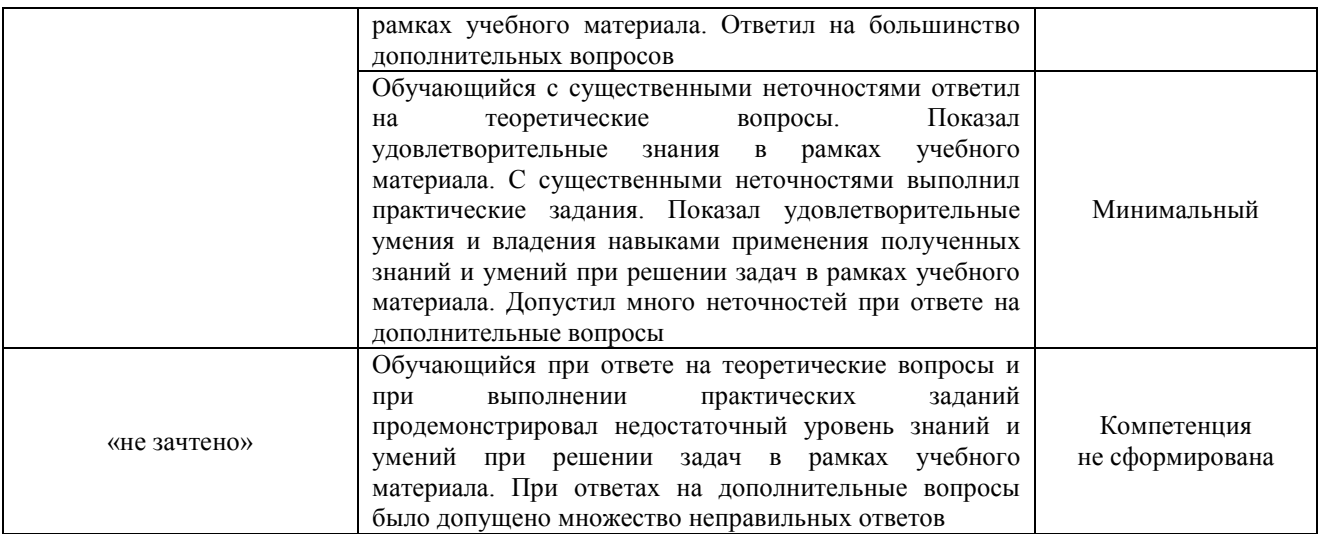

#### Тест – промежуточная аттестация в форме зачета

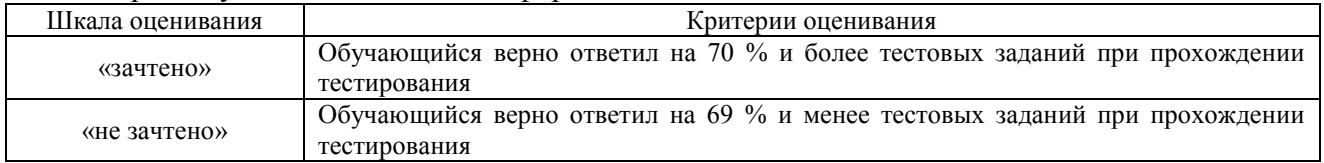

# **Критерии и шкалы оценивания результатов обучения при проведении текущего контроля успеваемости**

Расчетно-графическая работа (РГР)

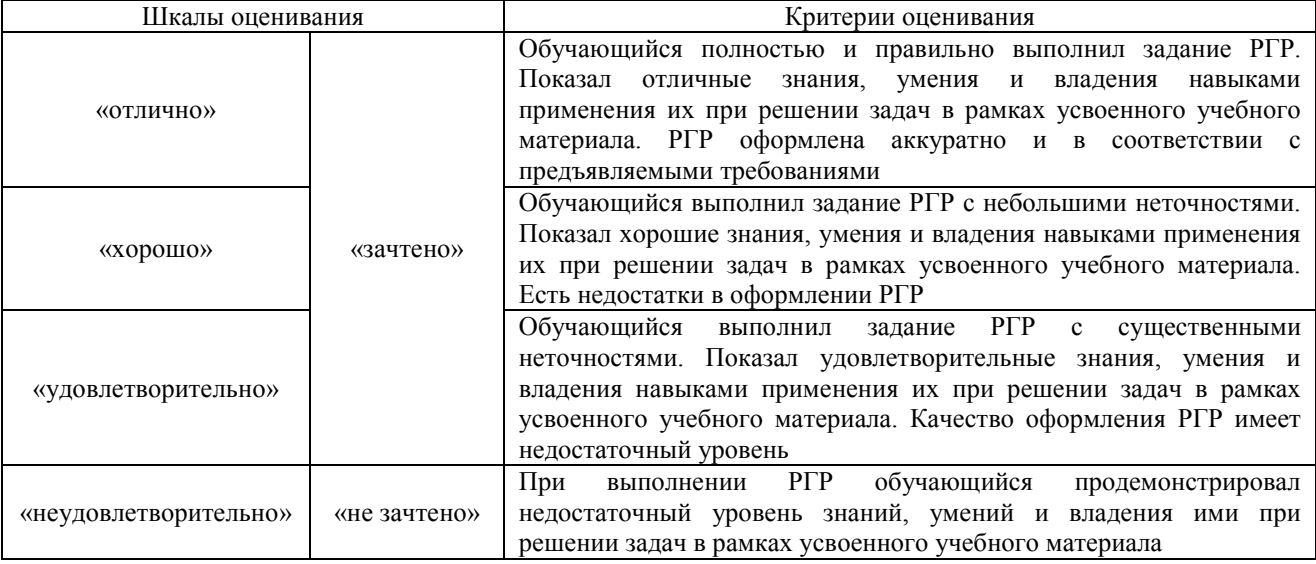

# Проверочная работа

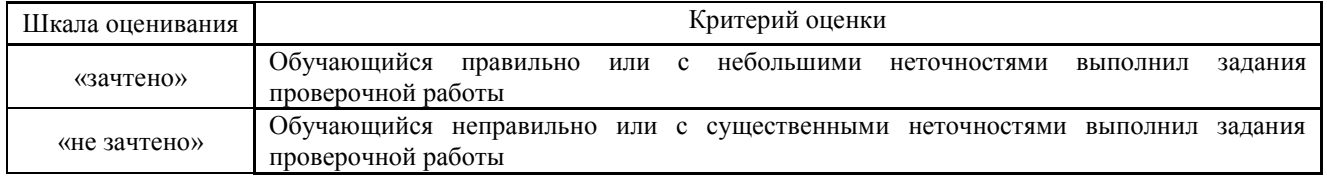

# **3. Типовые контрольные задания или иные материалы, необходимые для оценки знаний, умений, навыков и (или) опыта деятельности**

#### **3.1 Типовые контрольные задания для выполнения расчетно-графических работ**

Контрольные варианты заданий выложены в электронной информационнообразовательной среде ИрГУПС, доступной обучающемуся через его личный кабинет.

Ниже приведен образец типовых вариантов заданий для выполнения расчетнографических работ.

Образец типового варианта расчетно-графической работы «Построение 3D – модели – по проекционному листу. Построение проекционного чертежа»

По двум данным изображениям построить третий. Выполнить необходимые разрезы

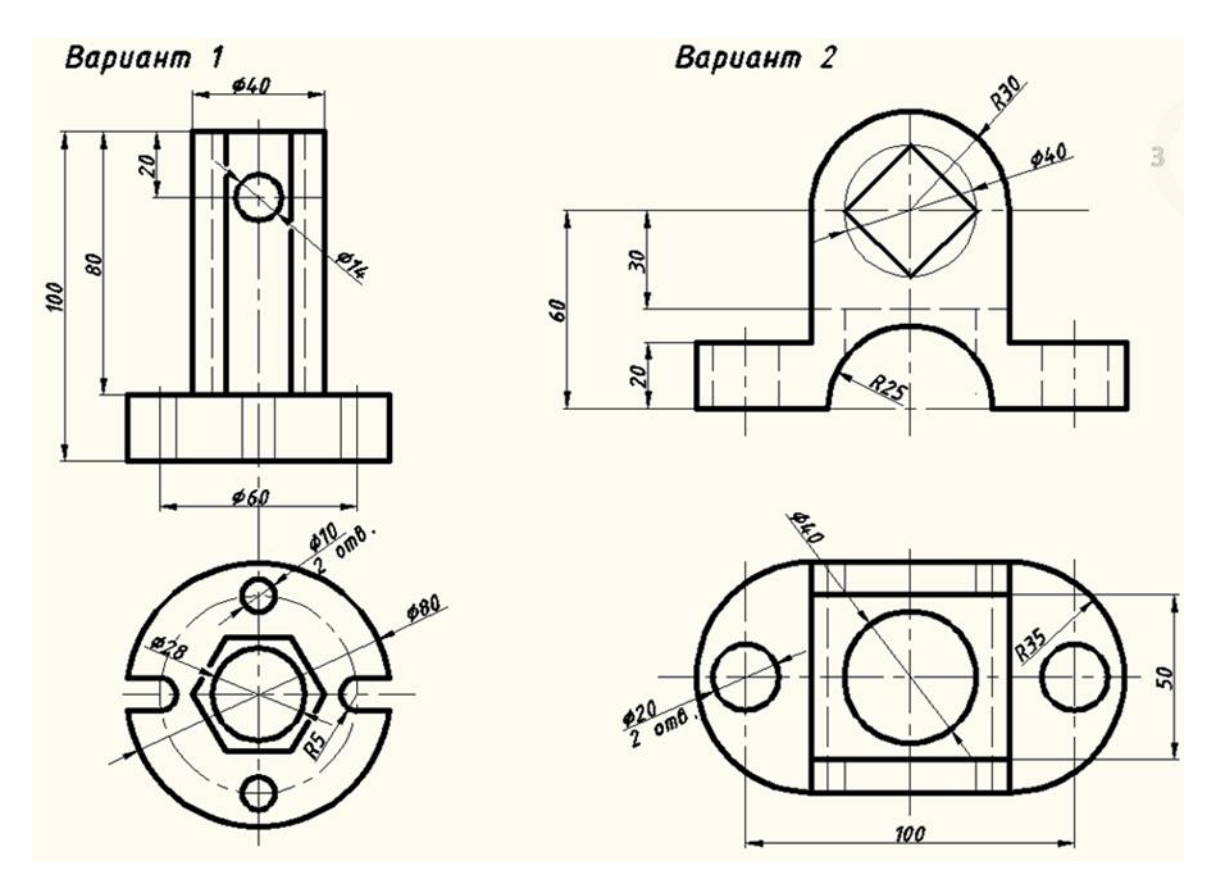

#### **3.2 Типовые контрольные задания для выполнения проверочных работ**

Контрольные варианты заданий выложены в электронной информационнообразовательной среде ИрГУПС, доступной обучающемуся через его личный кабинет.

Ниже приведен образец типовых вариантов заданий для выполнения проверочных работ.

Образец типового варианта проверочной работы «Знакомство с панелями NanoCAD, примитивами. Построение рамки и штампа»

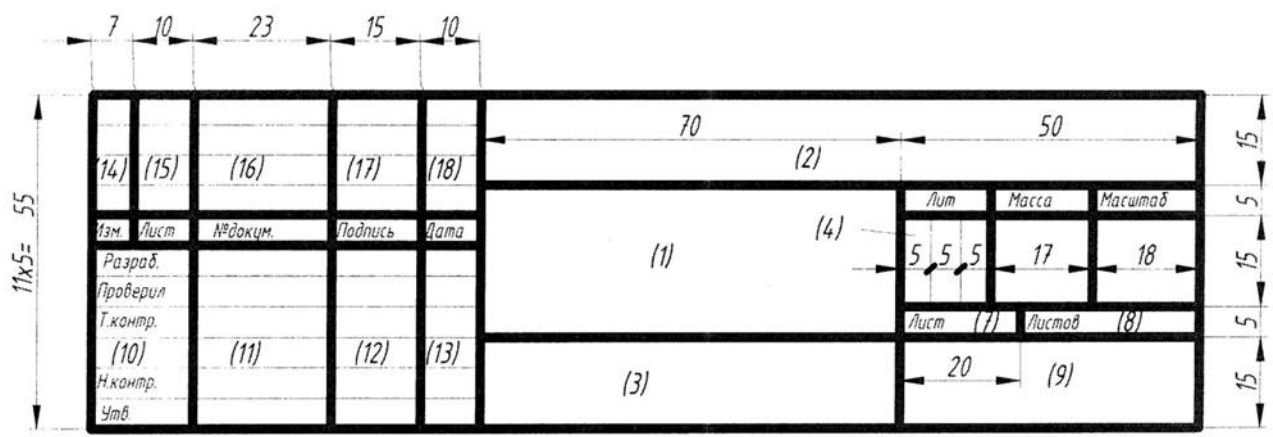

Образец типового варианта проверочной работы

«Построение плоского чертежа 1 сложности. Построение плоского чертежа 2 сложности»

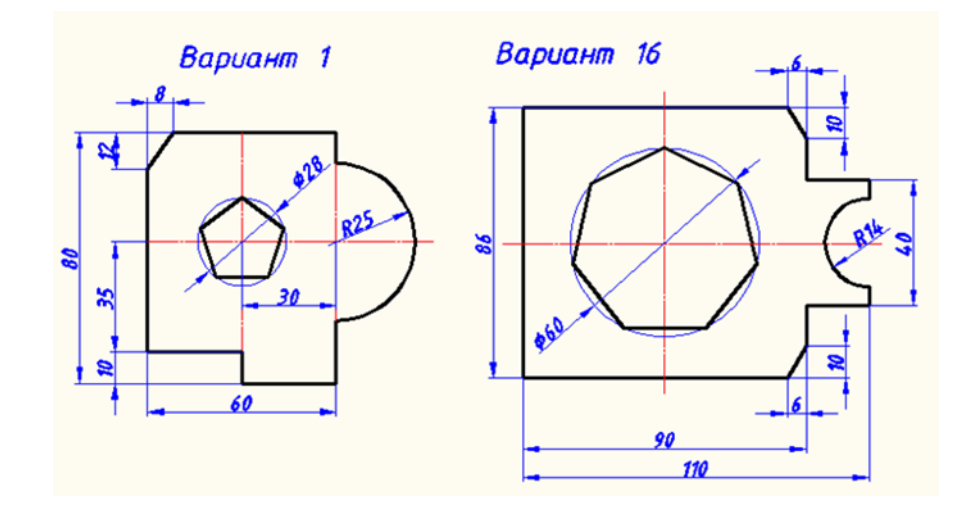

Образец типового варианта проверочной работы «Построение 3D – модели – ящик. Построение 3D – модели – цилиндр.»

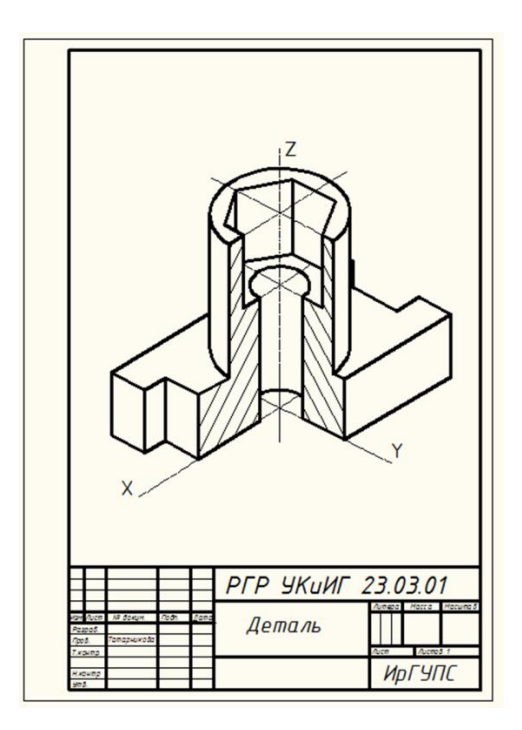

# Образец типового варианта проверочной работы «Построение 3D – модели – 1 сложности.Построение 3D – модели – 2 сложности»

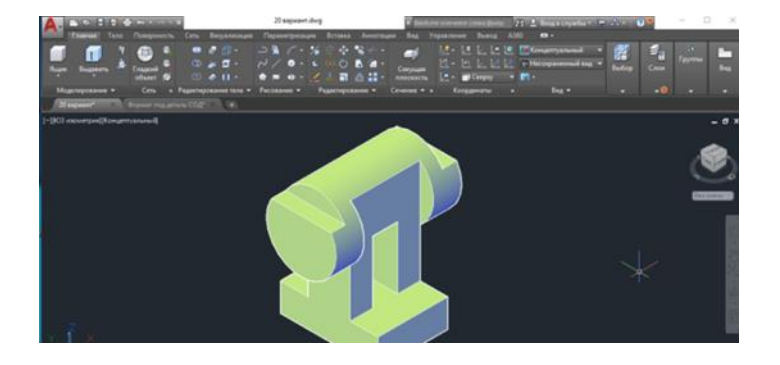

Образец типового варианта проверочной работы «Соединение деталей. Спецификация»

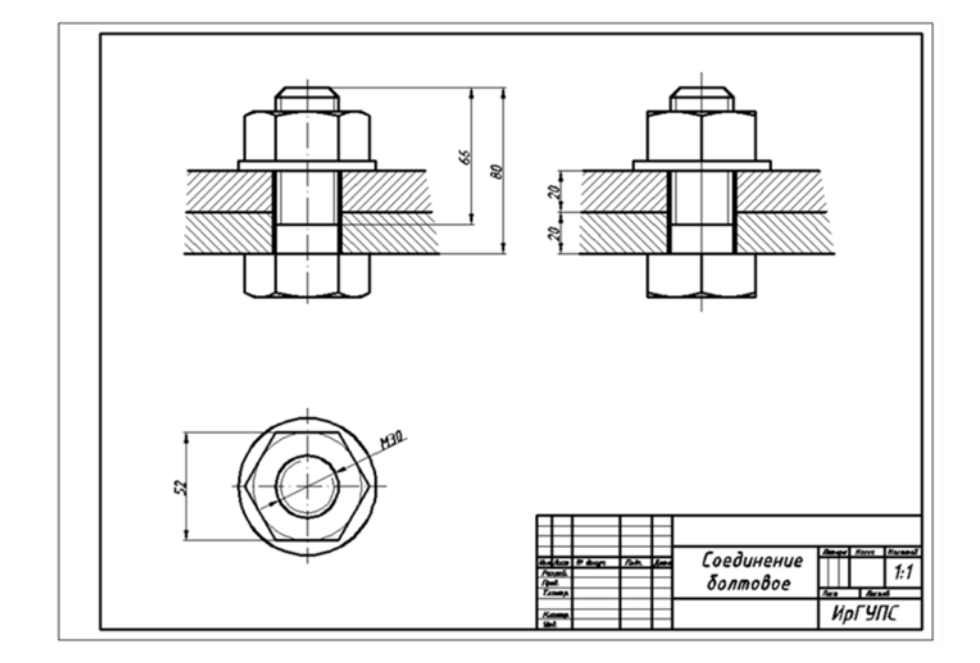

Образец типового варианта проверочной работы «Рабочий чертеж детали. Изометрия детали»

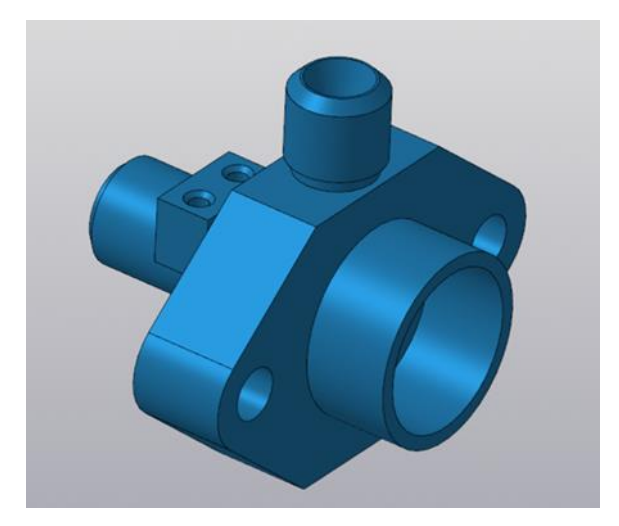

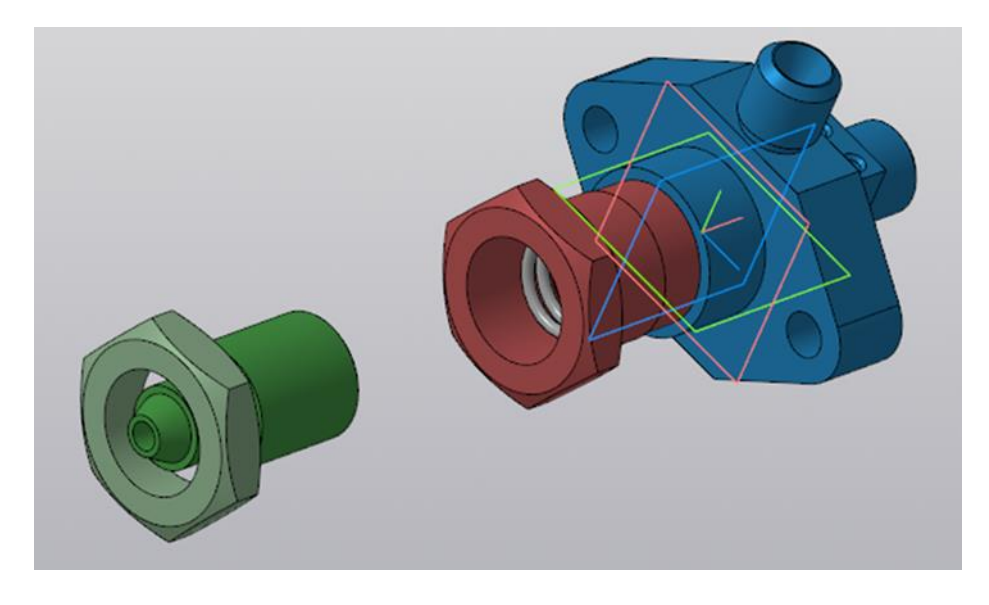

# **3.3 Типовые контрольные задания для проведения тестирования**

Фонд тестовых заданий по дисциплине содержит тестовые задания, распределенные по разделам и темам, с указанием их количества и типа.

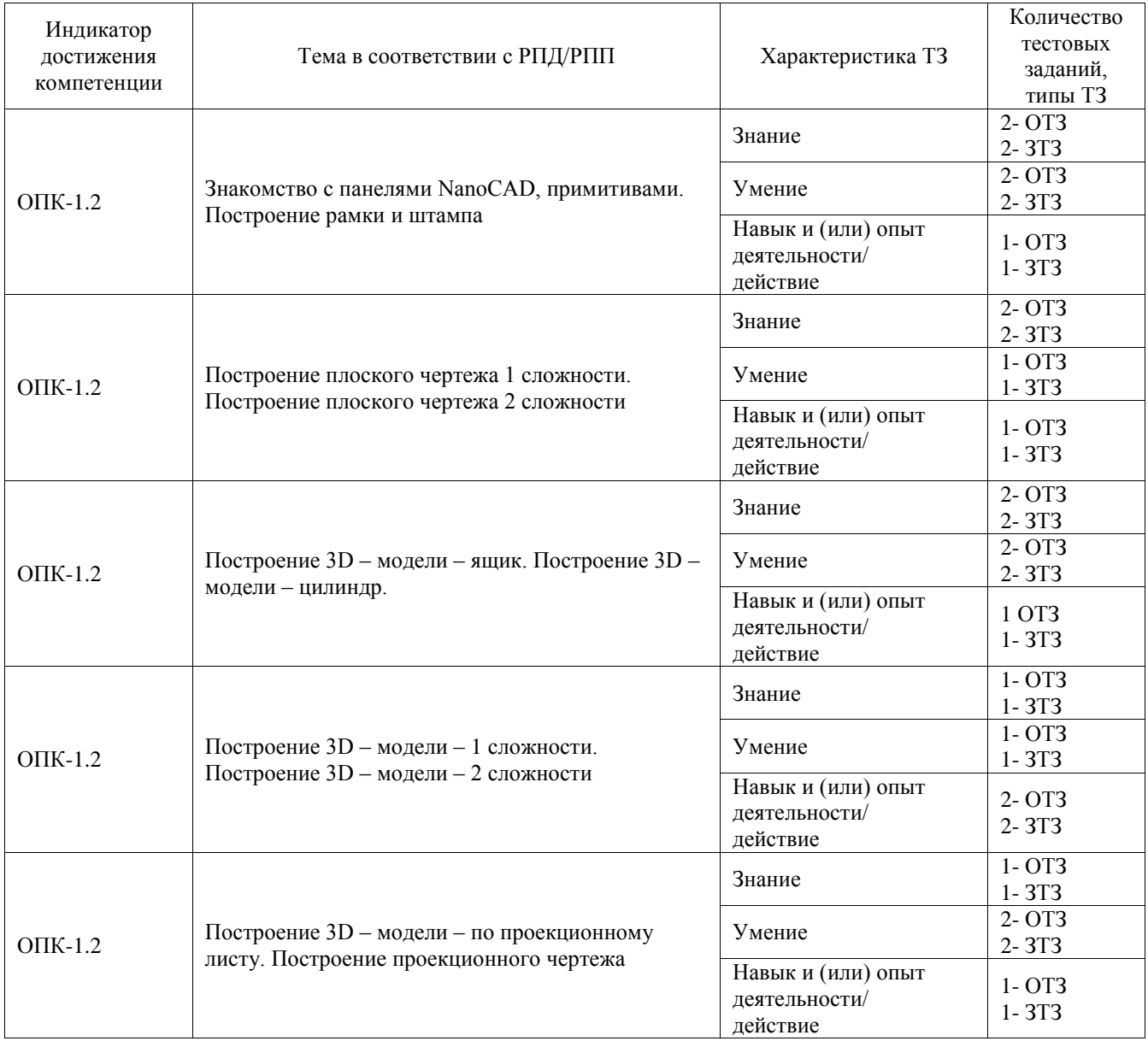

# Структура фонда тестовых заданий по дисциплине

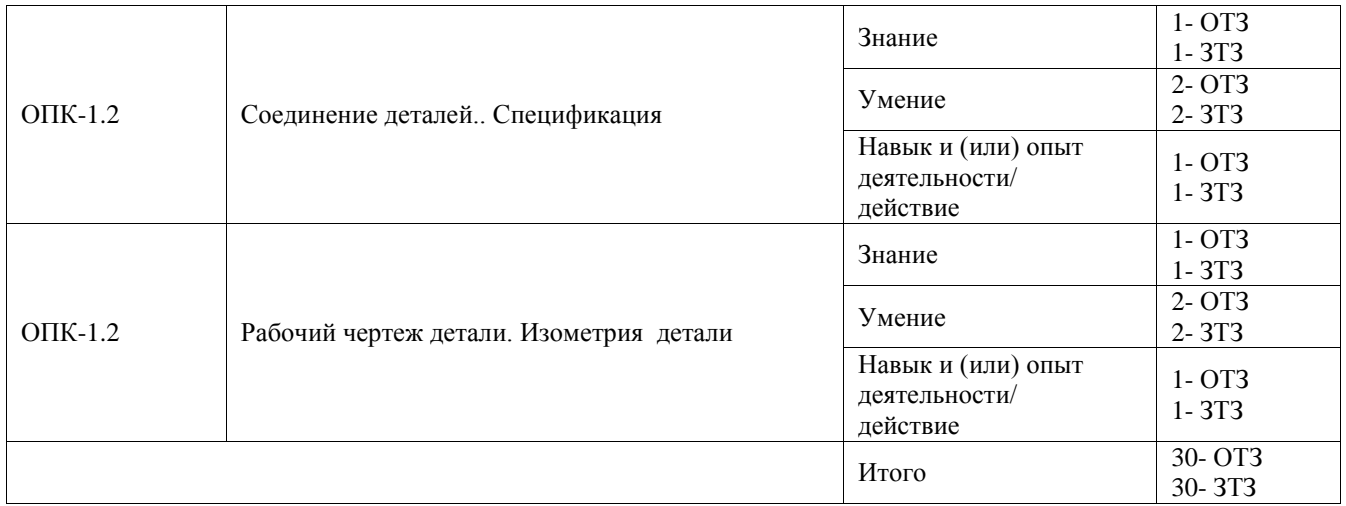

Полный комплект ФТЗ хранится в электронной информационно-образовательной среде ИрГУПС и обучающийся имеет возможность ознакомиться с демонстрационным вариантом ФТЗ.

Ниже приведен образец типового варианта итогового теста, предусмотренного рабочей программой дисциплины.

## Варианты ОТЗ

- 1. Чему равна высота прописной буквы 10-го шрифта :
	- a) **h=10 мм;**
	- б)  $h=7$  мм;
	- в) h=5 мм2. Указать правильный ответ
- 2. Буквой R обозначают
	- a) размеры цилиндрических поверхностей;
	- б) размеры квадратов;
	- в) **размеры скруглений.**
- 3. В каком случае размерное число нанесено правильно?
	- а) 1;
	- **б) 2;**
	- в) 3;
	- г)4.

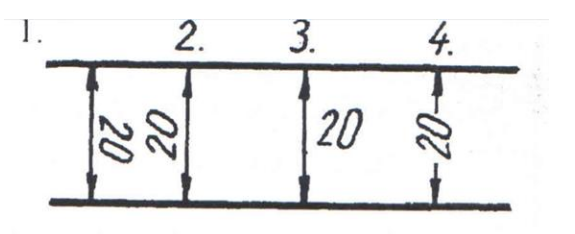

4.На каком рисунке размер радиуса дуги проставлен правильно:

- **а) 1;**
- б) 2;
- $\overline{B}$ ) 3.

 $3<sub>1</sub>$ 

- 5. Какой масштаб соответствует ГОСТу:
	- **a) 1:2;**
	- б) 1:3;
	- в) 1:6.

6. Какой линией проводится внутренняя рамка:

- **a) сплошной основной;**
- б) сплошной тонкой;
- в) штриховой.
- 7. Выбрать правильный размер формата А3:
	- a) 297х210;
	- **б) 297х420;**
	- в) 297х630.
- 8. Простой разрез получается при числе секущих плоскостей, равных:
	- **а) одной;**
	- б) двум и более;
	- в) трем.
- 9. Определить, какое назначение имеет тонкая сплошная линия:
	- а) линии разграничения вида и разреза;
	- б) линии сечений;
	- **в) линии штриховки.**

## Варианты ЗТЗ

- 1. Масштаб это отношение линейных размеров к \_\_\_\_**действительным**\_\_\_\_\_\_\_\_\_\_;
- 2. К сложным разрезам относятся: \_\_\_\_\_\_\_\_\_\_**ступенчатый и ломаный**\_\_\_\_\_;
- 3. Основная, контурная линия видимого контура изделия выполняется толщиной \_\_\_**0,6 1,4мм**\_\_\_\_\_\_\_;
- 4. Толщина всех остальных линий рассчитывается \_\_\_\_**по основной линии\_\_\_\_\_\_\_\_\_\_\_;**
- 5**.** Все надписи на чертеже должны быть выполнены **\_\_\_\_\_\_\_\_шрифтом\_\_\_\_\_** ;
- 6.Записать название основных видов \_\_\_\_\_\_\_\_\_\_\_\_**вид сверху, вид спереди, вид слева, вид справа, вид сзади, вид снизу** \_\_\_\_;
- 7. Вид изображение обращенной к наблюдателю \_\_\_\_ **видимой поверхности предмета**\_\_\_;
- 8. За основные плоскости проекций принимают \_\_\_\_\_\_\_**6\_**\_\_\_\_\_\_ граней куба;
- 9. Если соединяют половину вида и половину разреза, каждый из которых симметричная фигура, то разделяющей линией служит\_\_\_ **штрихпунктирная линия** \_\_.

## **3.4 Перечень теоретических вопросов к зачету**

(для оценки знаний)

- 1. Назвать способы построение отрезка
- 2. Что означает понятие «ортогональный»?
- 3. Что такое лента? Окна на ленте?
- 4. Как поменять свойства отрезка?
- 5. Дополнительные окна
- 6. Цвет отрезка
- 7. Как построить отрезок в режиме орто определенной длины?
- 8. Зумирование и панорамирование
- 9. Режимы построения ORTHO, Шаг, Сетка
- 10. Удаление примитивов? Какой командой?

## **3.5 Перечень типовых простых практических заданий к зачету**

(для оценки умений)

- 1. Перечислите способы удаления примитивов
- 2. Как выбрать объекты для редактирования?
- 3. Как отменить результаты выполнения команд?
- 4. Перечислите команды построения объектов.
- 5. Как отредактировать свойства объектов?
- 6. Как отредактировать геометрию объектов?
- 7. Как отредактировать изображение?
- 8. Как построить по координатам?
- 9. Как ввести координаты с клавиатуры?
- 10. Как изменить толщину линии?

#### **3.6 Перечень типовых практических заданий к зачету**

(для оценки навыков и (или) опыта деятельности)

- 1. В чём заключается способ редактирования геометрии «ручками»?
- 2. Объектная привязка? Как задать? Для чего используется на чертеже?
- 3. Как отредактировать текст?
- 4. Настройка текстового окна?
- 5. Как управлять пиктограммой осей?
- 6. Редактирование текста
- 7. Штриховка?
- 8. Определение типа линий?
- 9. Слои? Как задать? Для чего используется на чертеже?
- 10. Как построить полилинию?

# **4. Методические материалы, определяющие процедуру оценивания знаний, умений, навыков и (или) опыта деятельности**

В таблице приведены описания процедур проведения контрольно-оценочных мероприятий и процедур оценивания результатов обучения с помощью оценочных средств в соответствии с рабочей программой дисциплины.

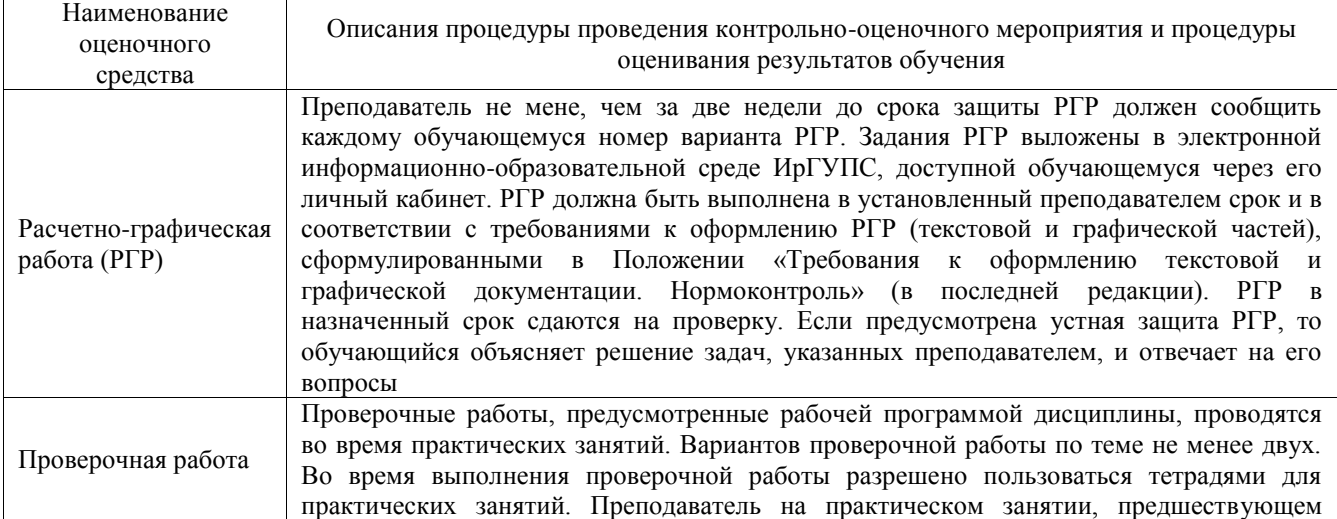

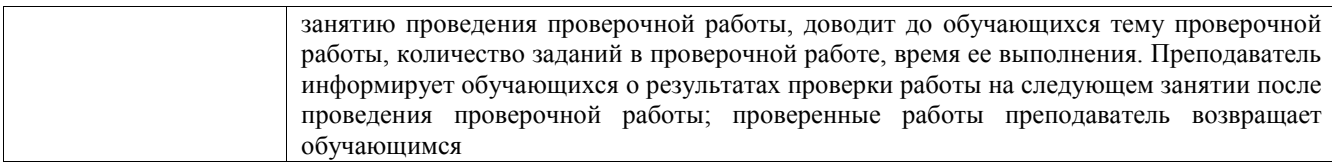

Для организации и проведения промежуточной аттестации составляются типовые контрольные задания или иные материалы, необходимые для оценки знаний, умений, навыков и (или) опыта деятельности, характеризующих этапы формирования компетенций в процессе освоения образовательной программы.

Перечень теоретических вопросов и типовые практические задания разного уровня сложности для проведения промежуточной аттестации обучающиеся получают в начале семестра через электронную информационно-образовательную среду ИрГУПС (личный кабинет обучающегося).

#### **Описание процедур проведения промежуточной аттестации в форме зачета и оценивания результатов обучения**

При проведении промежуточной аттестации в форме зачета преподаватель может воспользоваться результатами текущего контроля успеваемости в течение семестра. С целью использования результатов текущего контроля успеваемости, преподаватель подсчитывает среднюю оценку уровня сформированности компетенций обучающегося (сумма оценок, полученных обучающимся, делится на число оценок).

## **Шкала и критерии оценивания уровня сформированности компетенций в результате изучения дисциплины при проведении промежуточной аттестации в форме зачета по результатам текущего контроля**

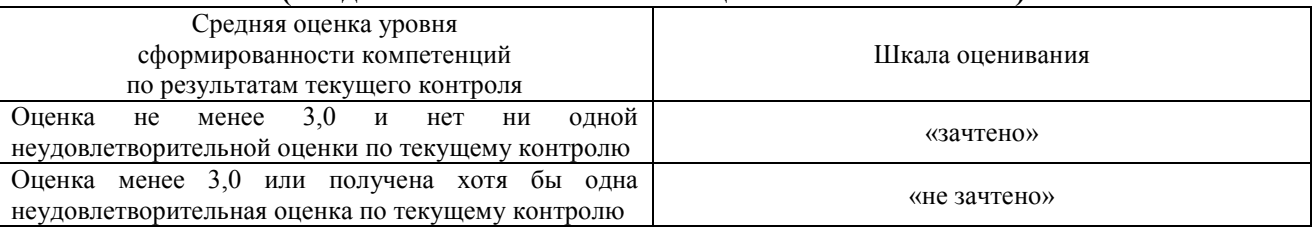

**(без дополнительного аттестационного испытания)**

Если оценка уровня сформированности компетенций обучающегося не соответствует критериям получения зачета без дополнительного аттестационного испытания, то промежуточная аттестация проводится в форме собеседования по перечню теоретических вопросов и типовых практических задач или в форме компьютерного тестирования.

Промежуточная аттестация в форме зачета с проведением аттестационного испытания проходит на последнем занятии по дисциплине.

При проведении промежуточной аттестации в форме компьютерного тестирования вариант тестового задания формируется из фонда тестовых заданий по дисциплине случайным образом, но с условием: 50 % заданий должны быть заданиями открытого типа и 50 % заданий – закрытого типа.